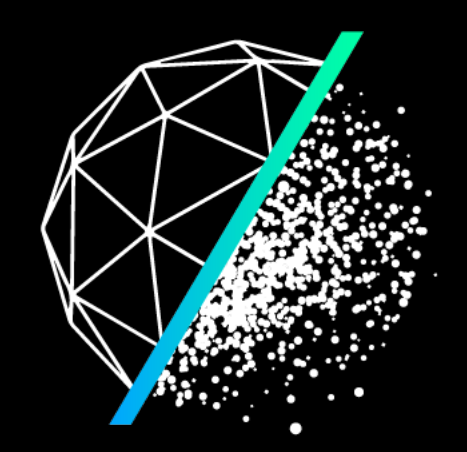

# LUCIDWEB

Democratising VR discovery.

### **consulting & bespoke dev**

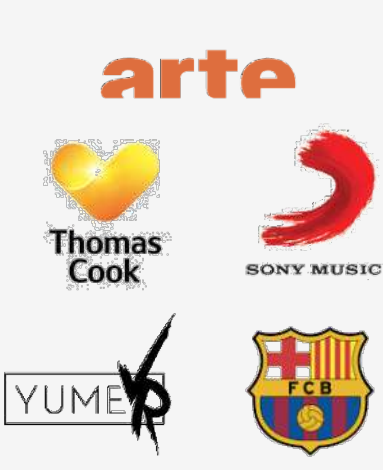

**R/C** 

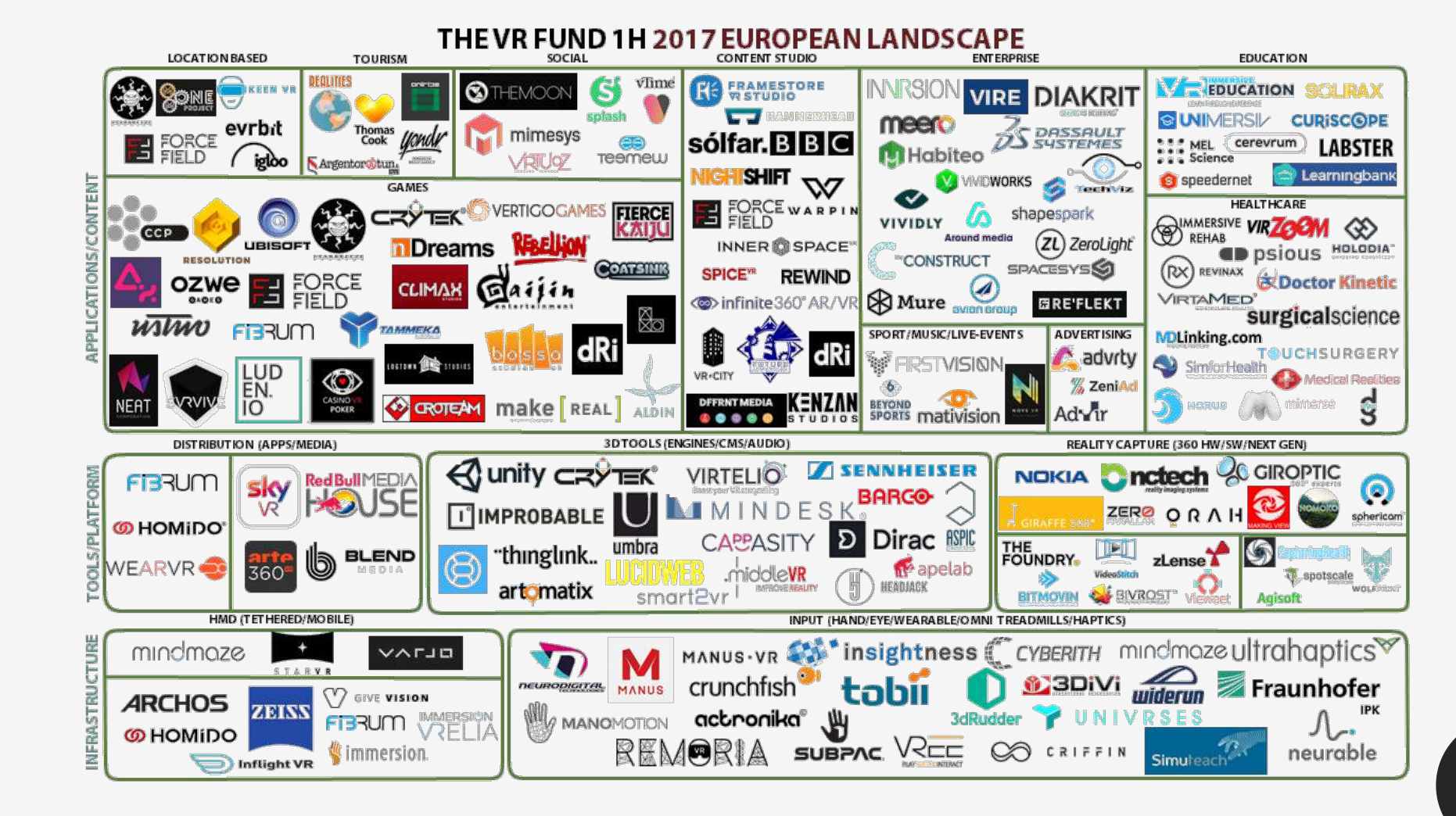

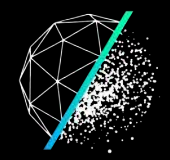

#### VIRTUAL REALITY LOW MARKET PENETRATION

# • ACCESS TO VR

# • MORE PREMIUM CONTENT

## • DEVICE COMPATIBILITY

• STICKINESS

#### **GET INTO VR** Complicated & long user journey

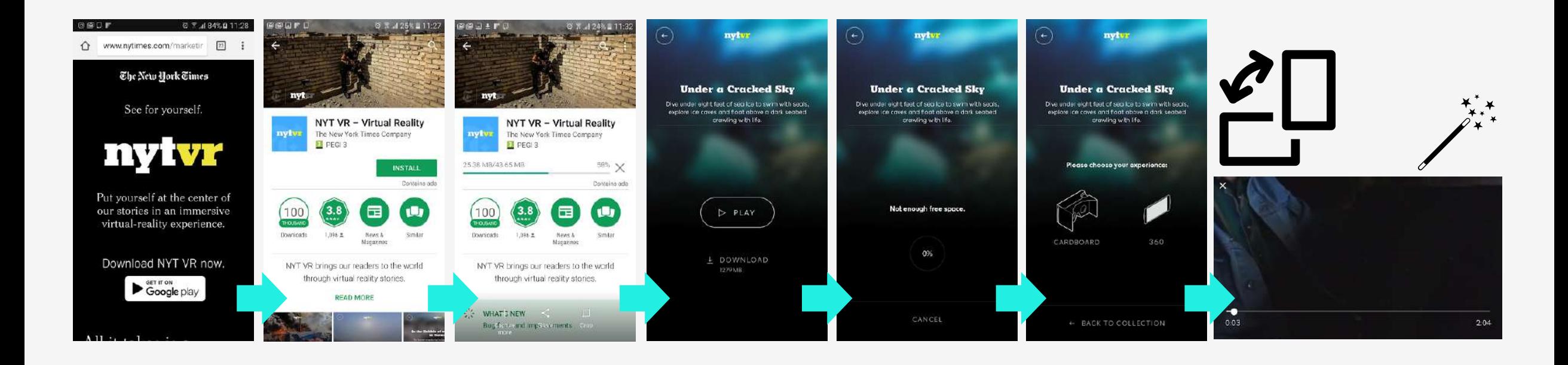

 $\rightarrow$  7 steps to magic window mode, 8 to VR mode.  $\rightarrow$  Aside from cardboard, no "VR mode" option

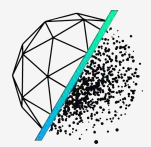

#### **Mobile browser to VR: 2 interactions**

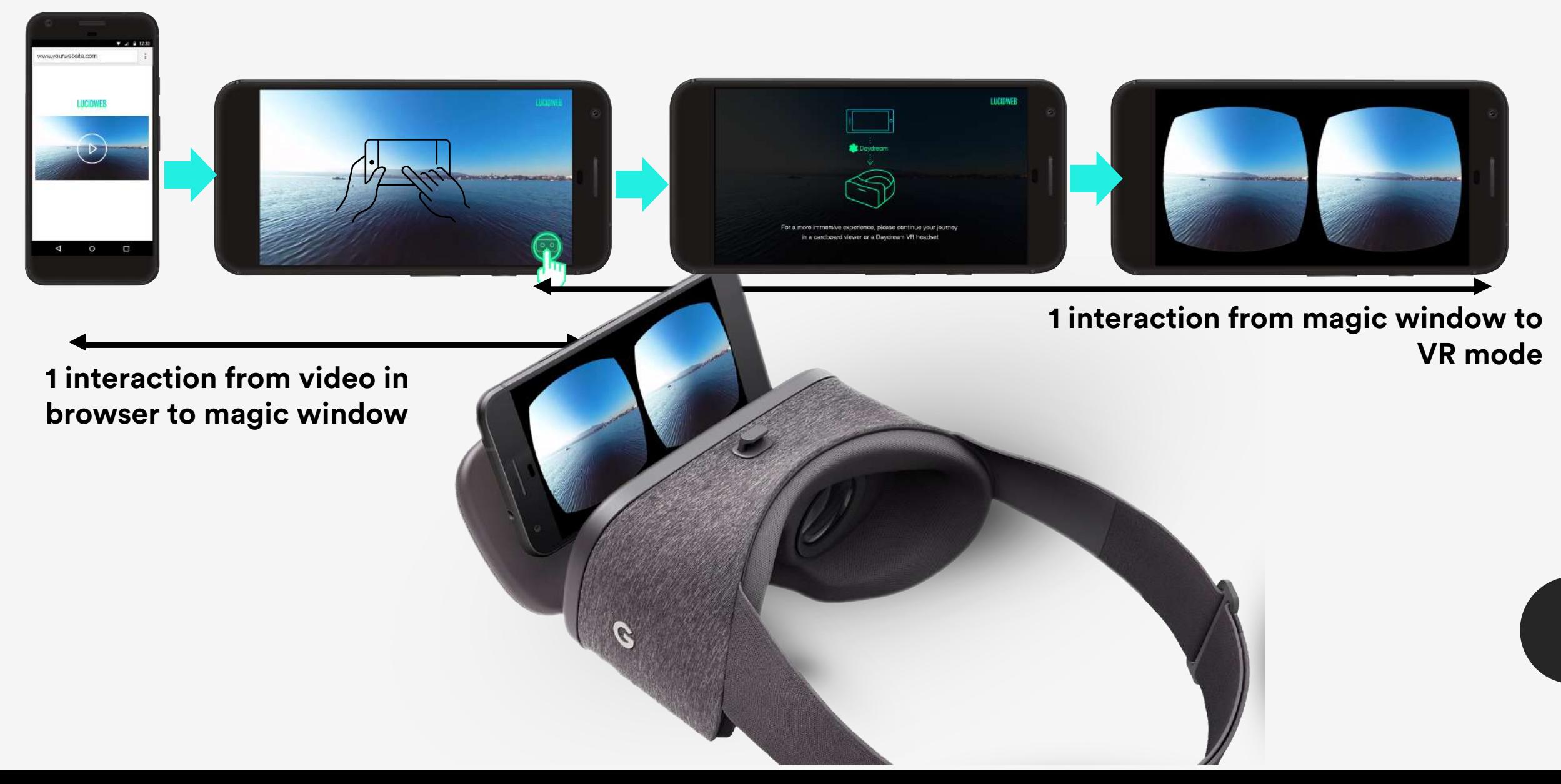

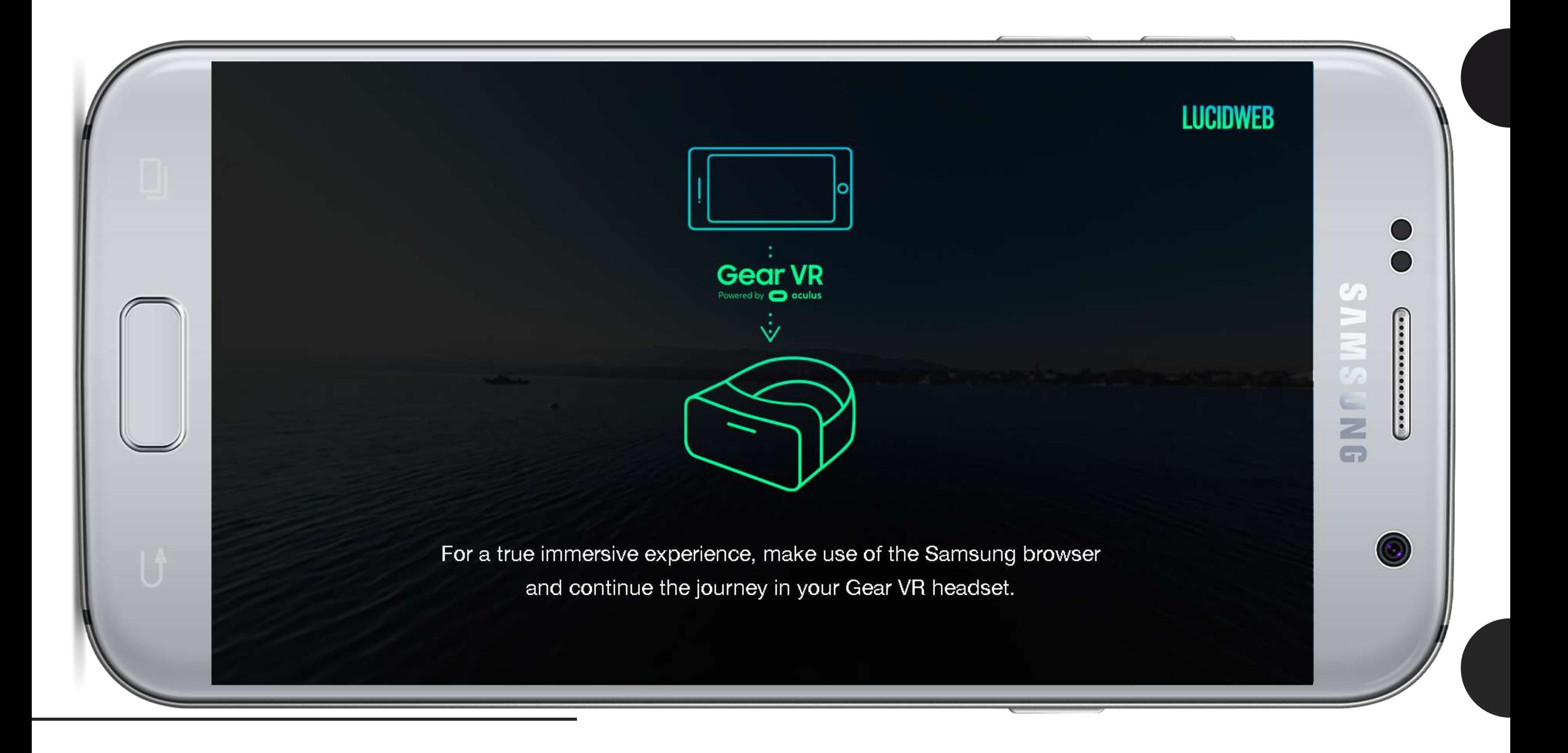

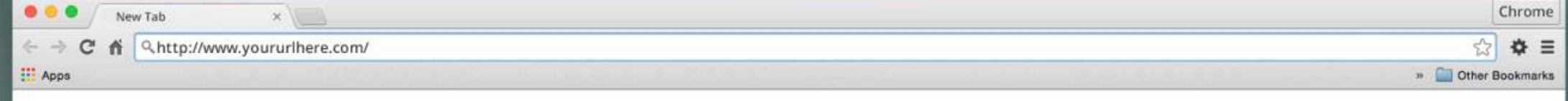

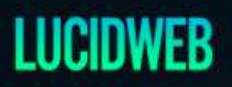

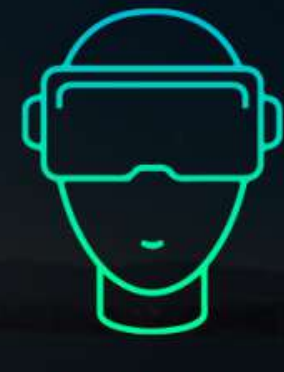

 $\bullet$  oculus

For a more immersive experience, please continue your journey in the Oculus Rift VR headset connected to your computer

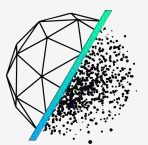

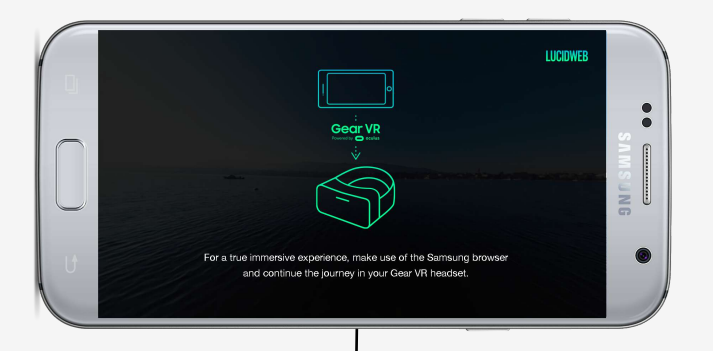

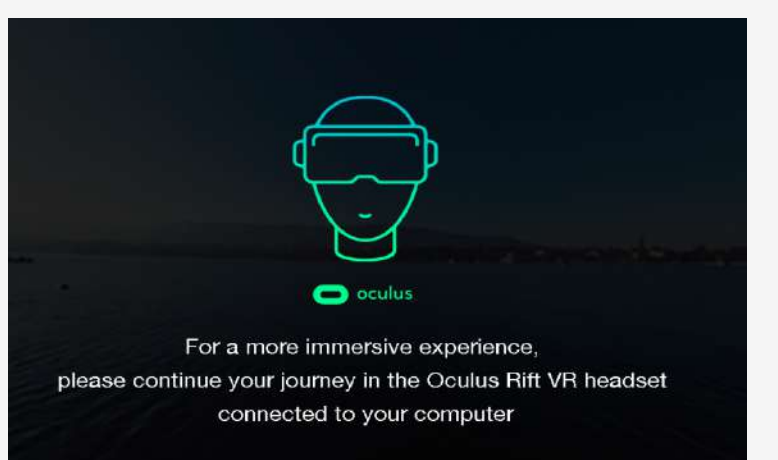

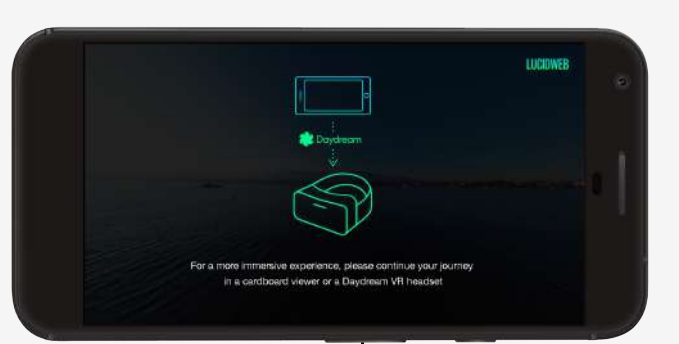

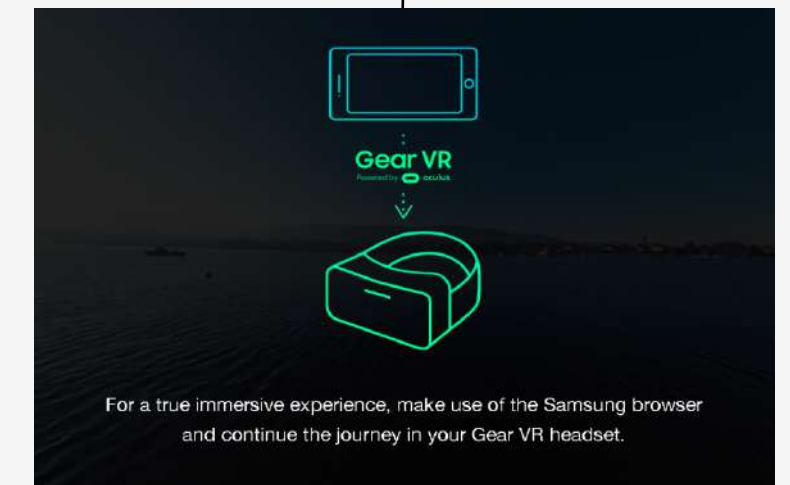

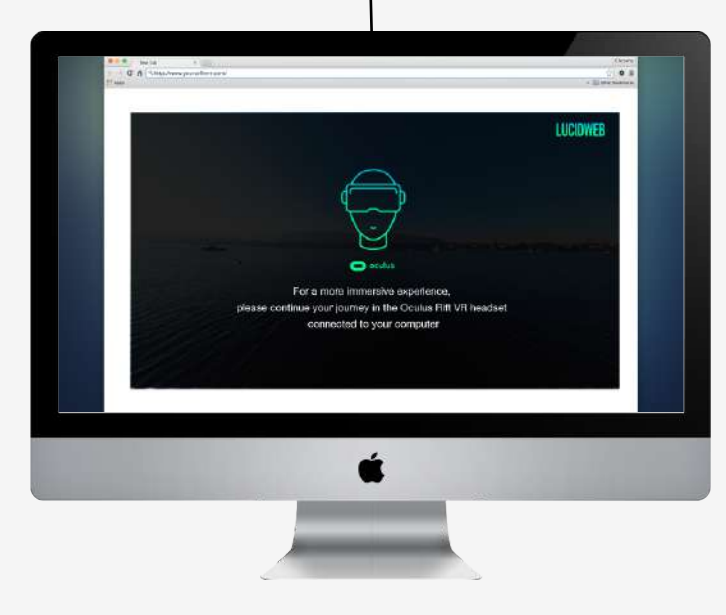

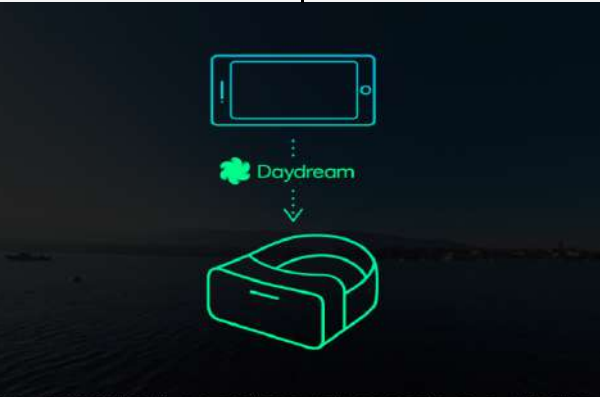

For a more immersive experience, please continue your journey in a cardboard viewer or a Daydream VR headset

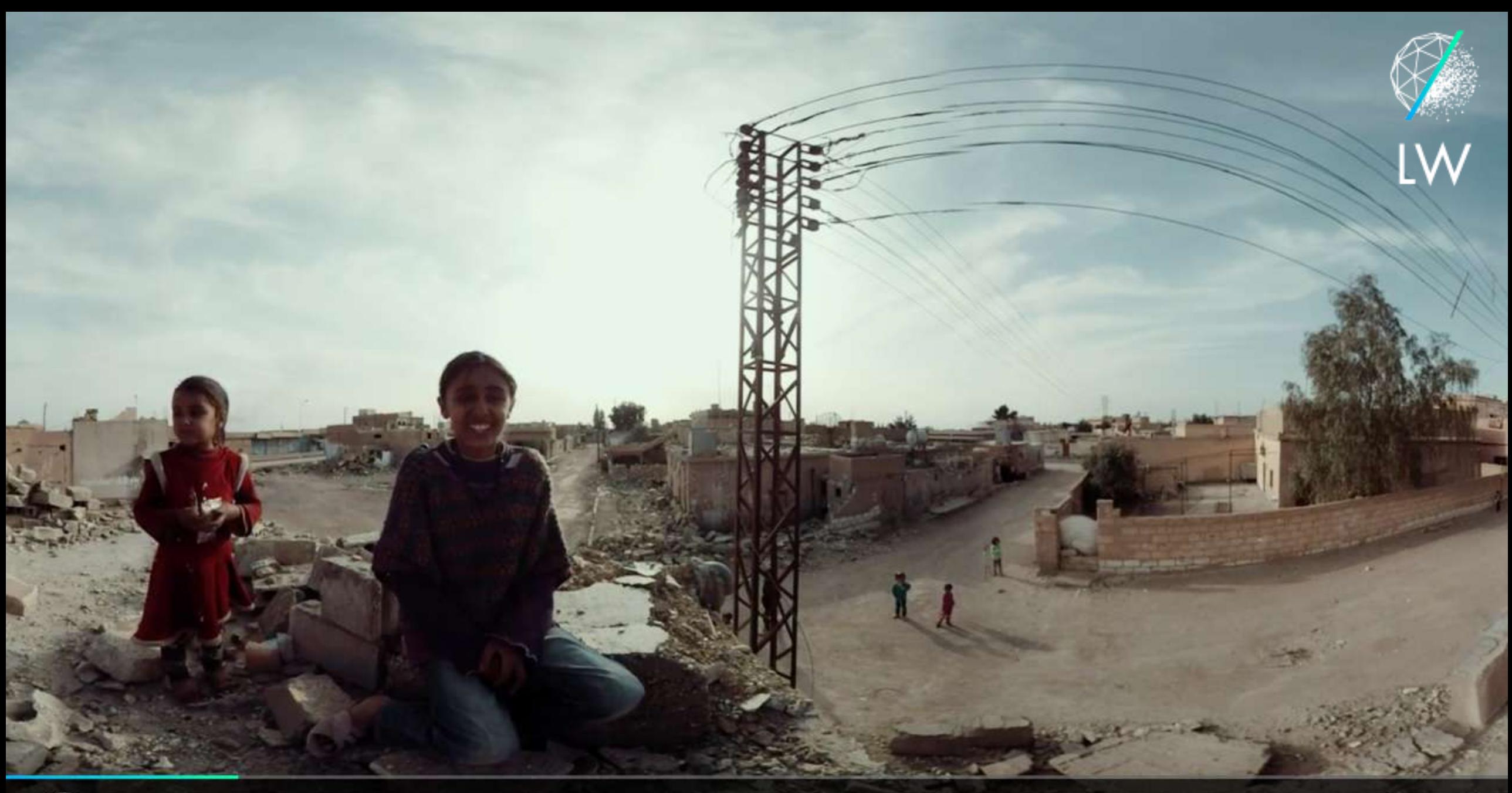

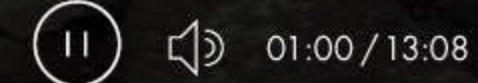

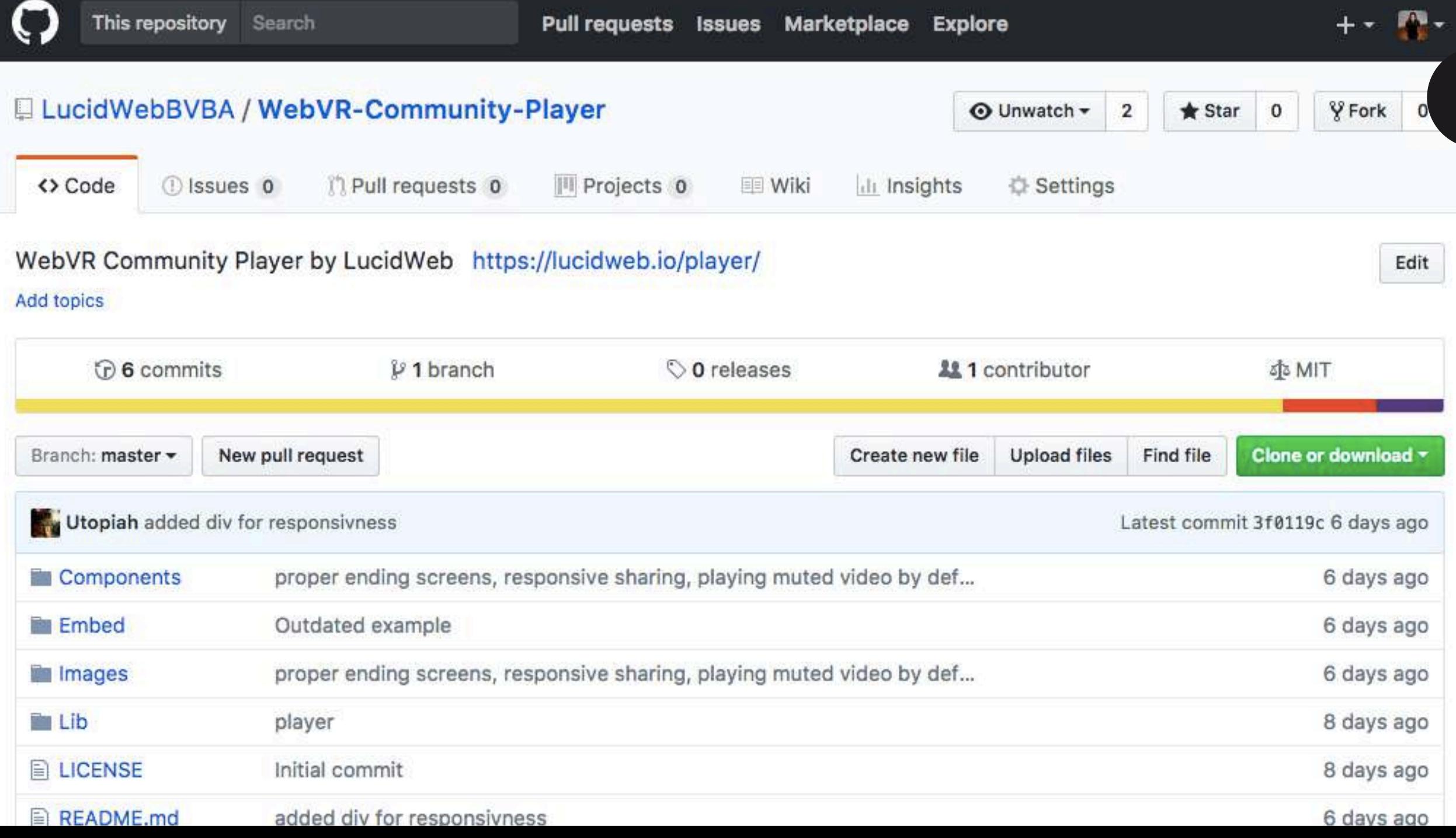

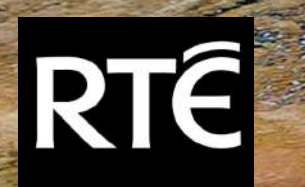

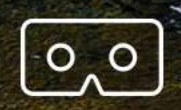

LIVE FROM BLOOM 2017

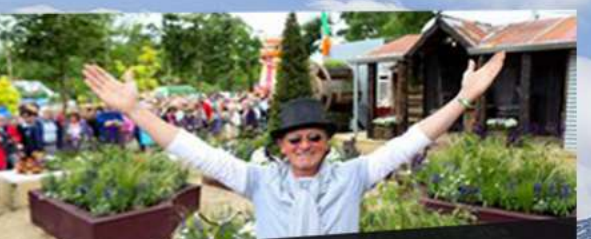

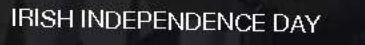

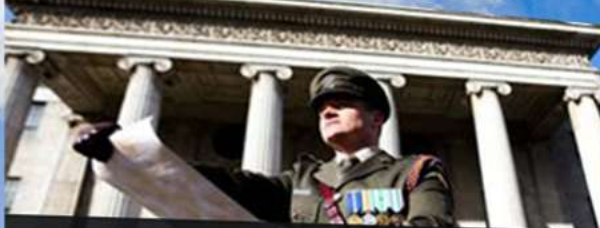

IMMERSIVE WALK AT<br>DERRIGIMLAGH BOG,COUNTY GALWAY

RTÉ CONCERT ORCHESTRA LIVE<br>& JENNY GREENE

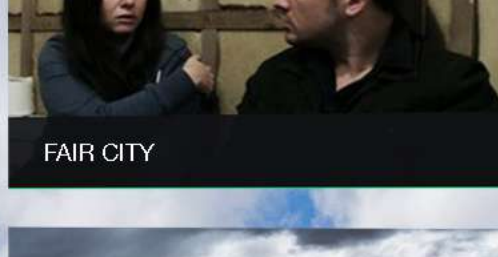

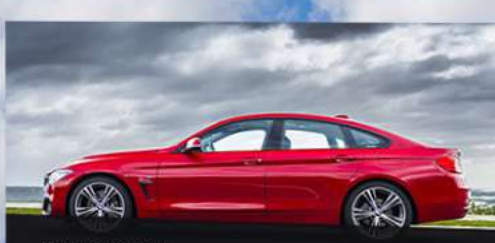

**IMMERSIVE BMW DRIVE** 

 $\overline{\epsilon}$ 

 $\ddot{\theta}$ 

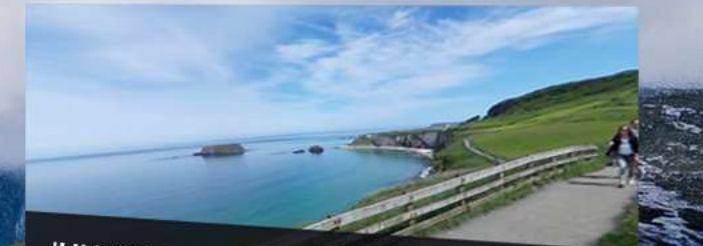

IMMERSIVE WALK BY THE COAST

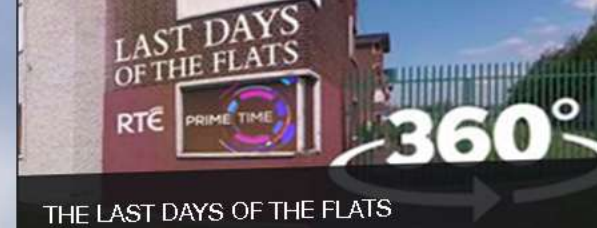

#### المحتضر **RTÊ**

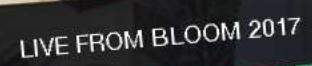

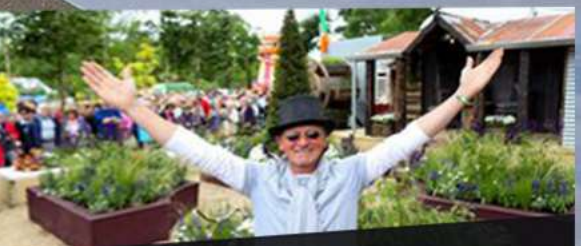

**Red Bar** 

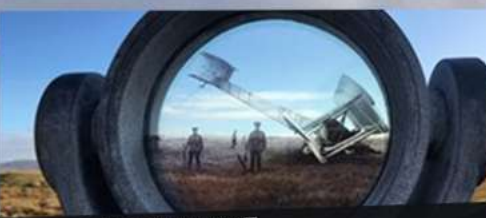

IMMERSIVE WALK AT<br>DERRIGIMLAGH BOG,COUNTY GALWAY

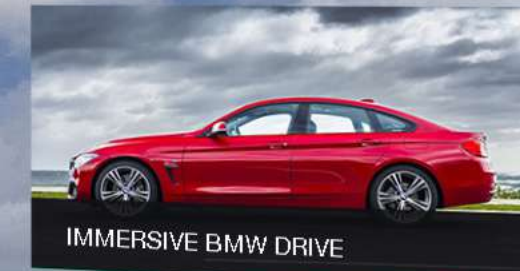

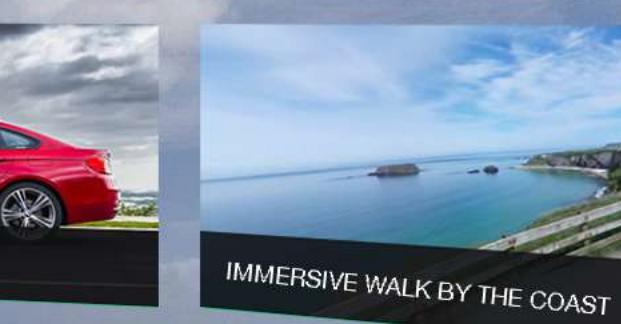

**IRISH INDEPENDENCE DAY** 

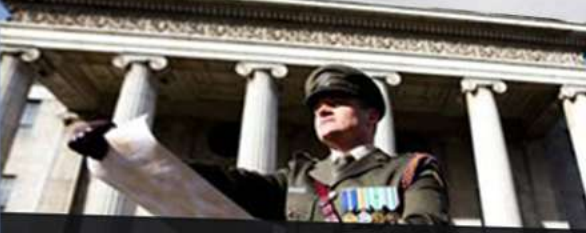

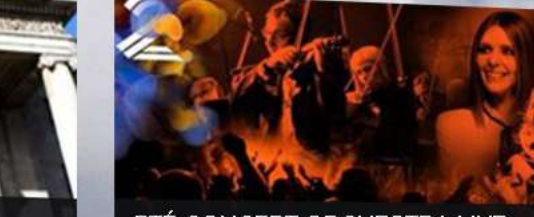

RTÉ CONCERT ORCHESTRA LIVE<br>& JENNY GREENE

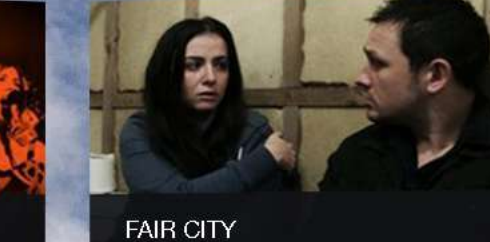

LAST DAYS RTE **IME** TIME

THE LAST DAYS OF THE FLATS

LUCIDWEB

 $O_{\Lambda}$ O

#### RTÉ Concert Orchestra live & Jenny Greene

#### Created by RTE

Watch an amazing 360 video of RTÉ 2FM's Jenny Greene and the RTÉ Concert Orchestra, performing Insomnia by Faithless at Dublin's 3Arena in April.

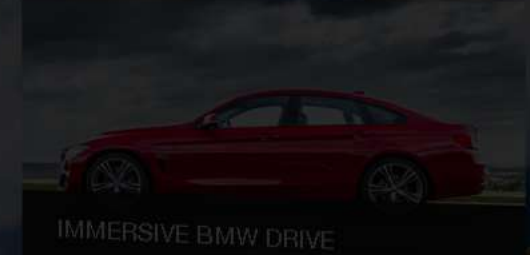

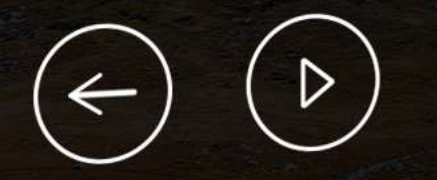

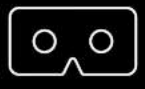

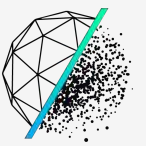

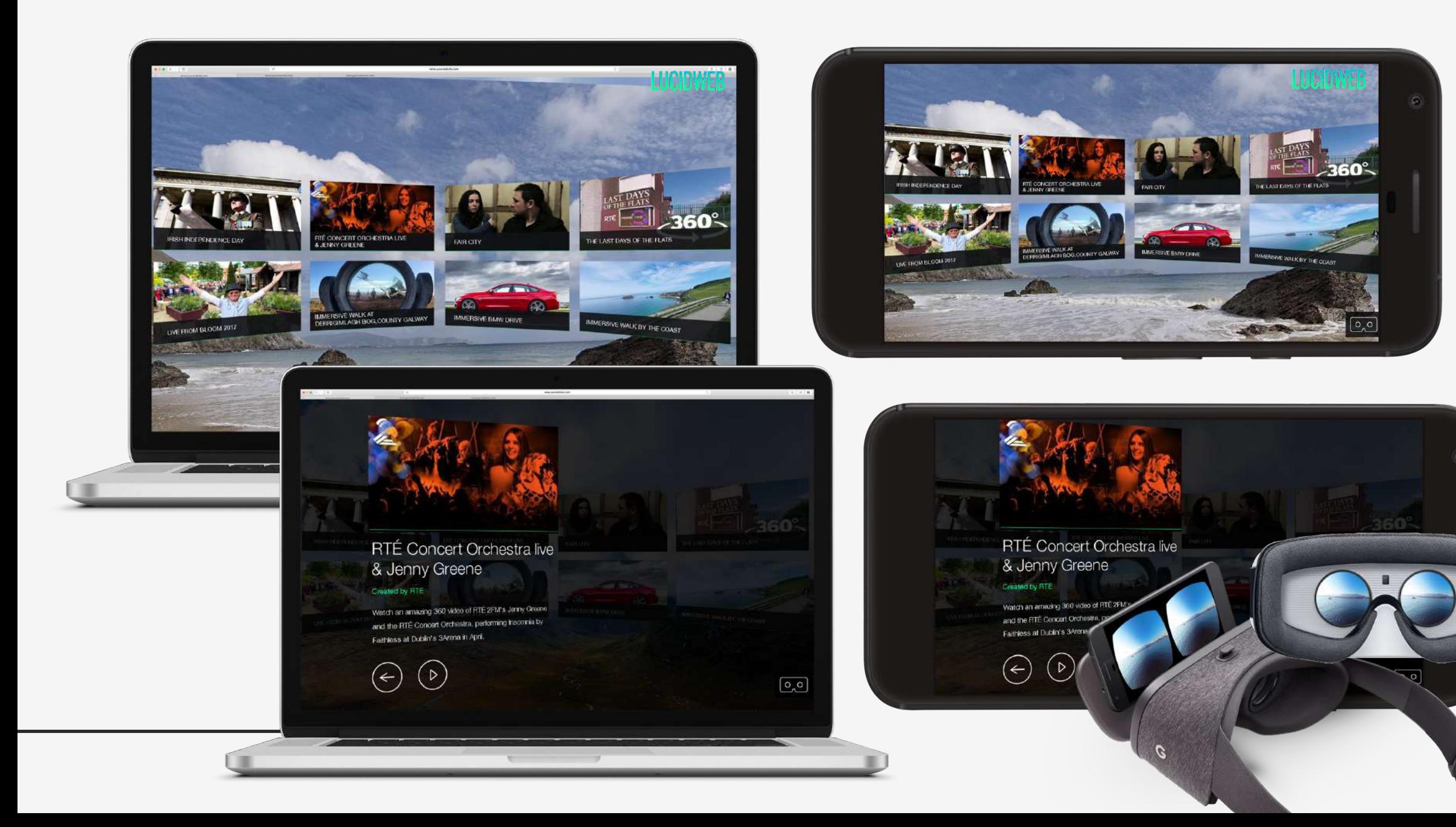

# **INTERACTIVE**

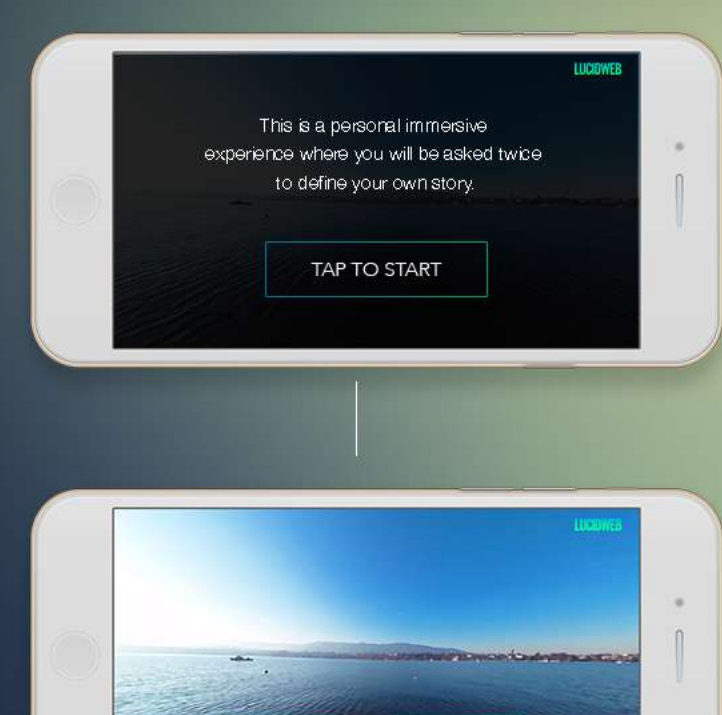

CHOICE 1

CHOICE 2

 $\boxed{\circ$ 

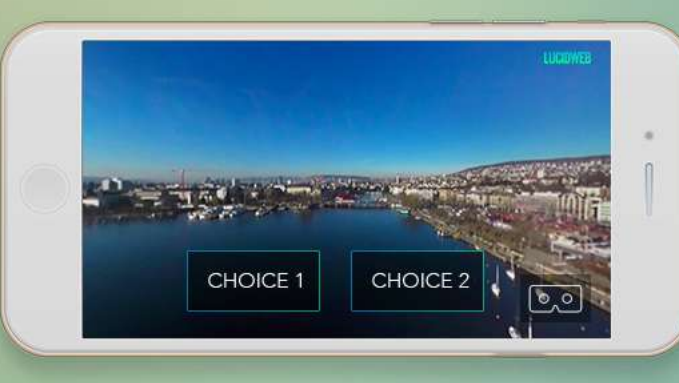

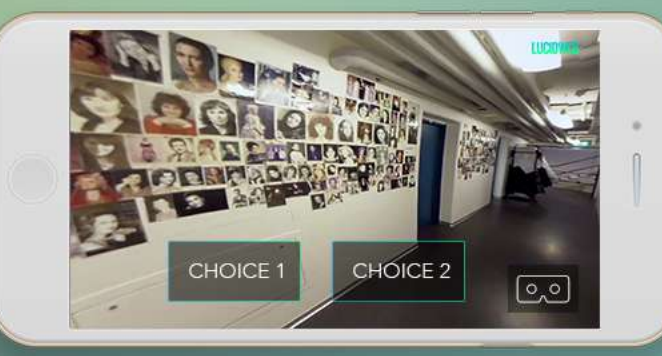

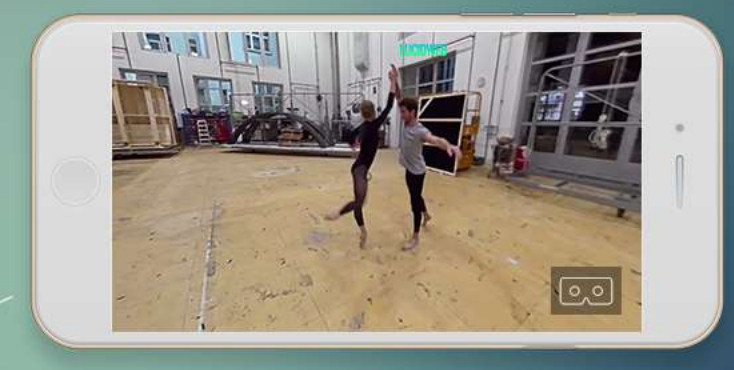

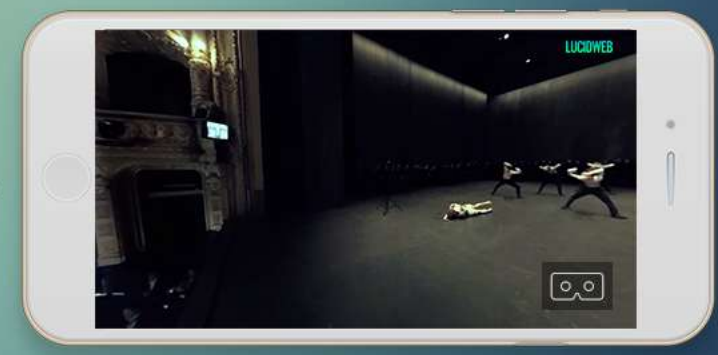

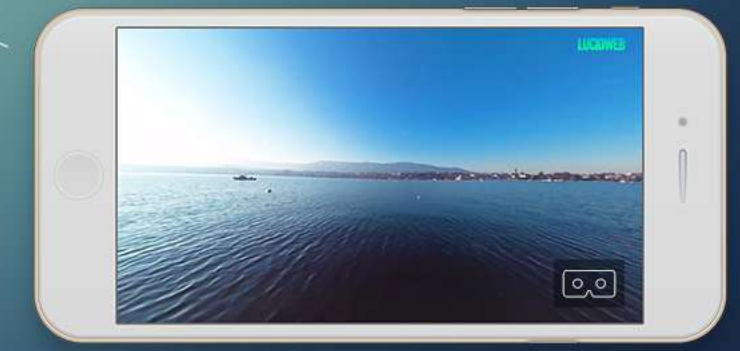

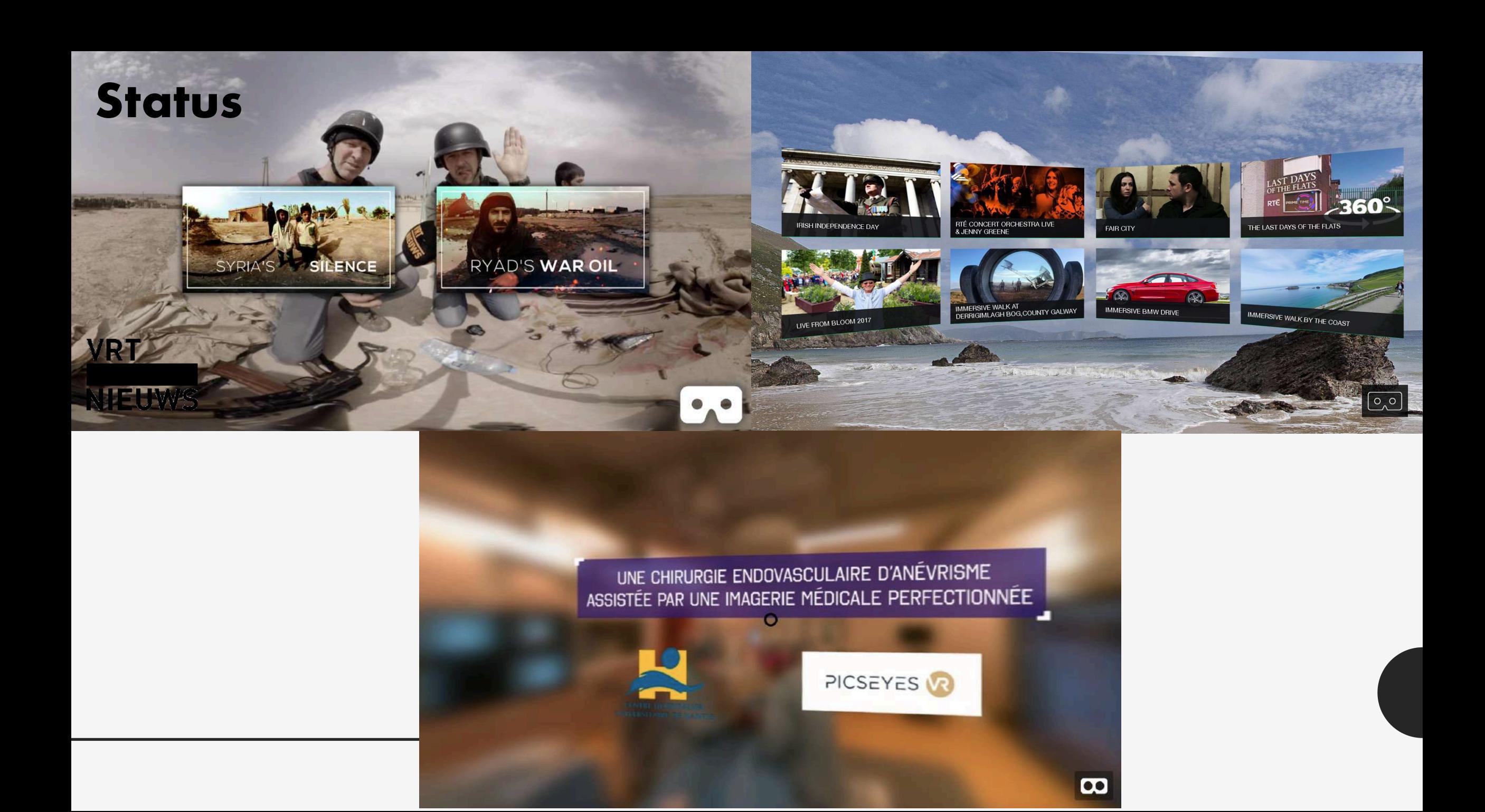

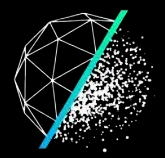

# **THANKS!**

# **FABIEN@LUCIDWEB.IO LEEN@LUCIDWEB.IO**